## 知 交换机通过netconf 配置loopback口

[NETCONF](https://zhiliao.h3c.com/questions/catesDis/147) **[刘贝](https://zhiliao.h3c.com/User/other/75882)** 2021-09-07 发表

组网及说明 不涉及

## 配置步骤

在设备上通过netconf创建loopback口,如下结构体用于创建loopback口,其中ifTypeExt 值16表示创建 的虚拟接口类型为loopback口, Number值表示接口号 <Ifmgr> <LogicInterfaces> <Interface> <IfTypeExt></IfTypeExt> <Number></Number>

</Interface>

</LogicInterfaces>

</Ifmgr>

如下图演示的是在交换机上创建loopback0

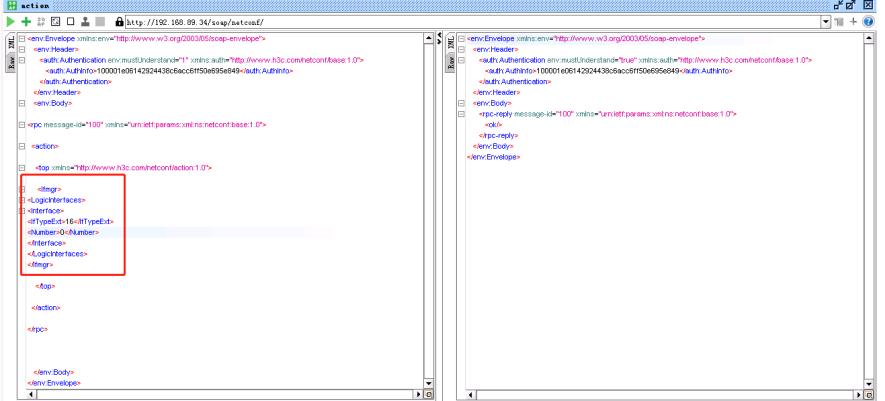

配置关键点

设备上已经有该编号的接口不支持再次netconf创建